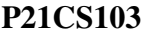

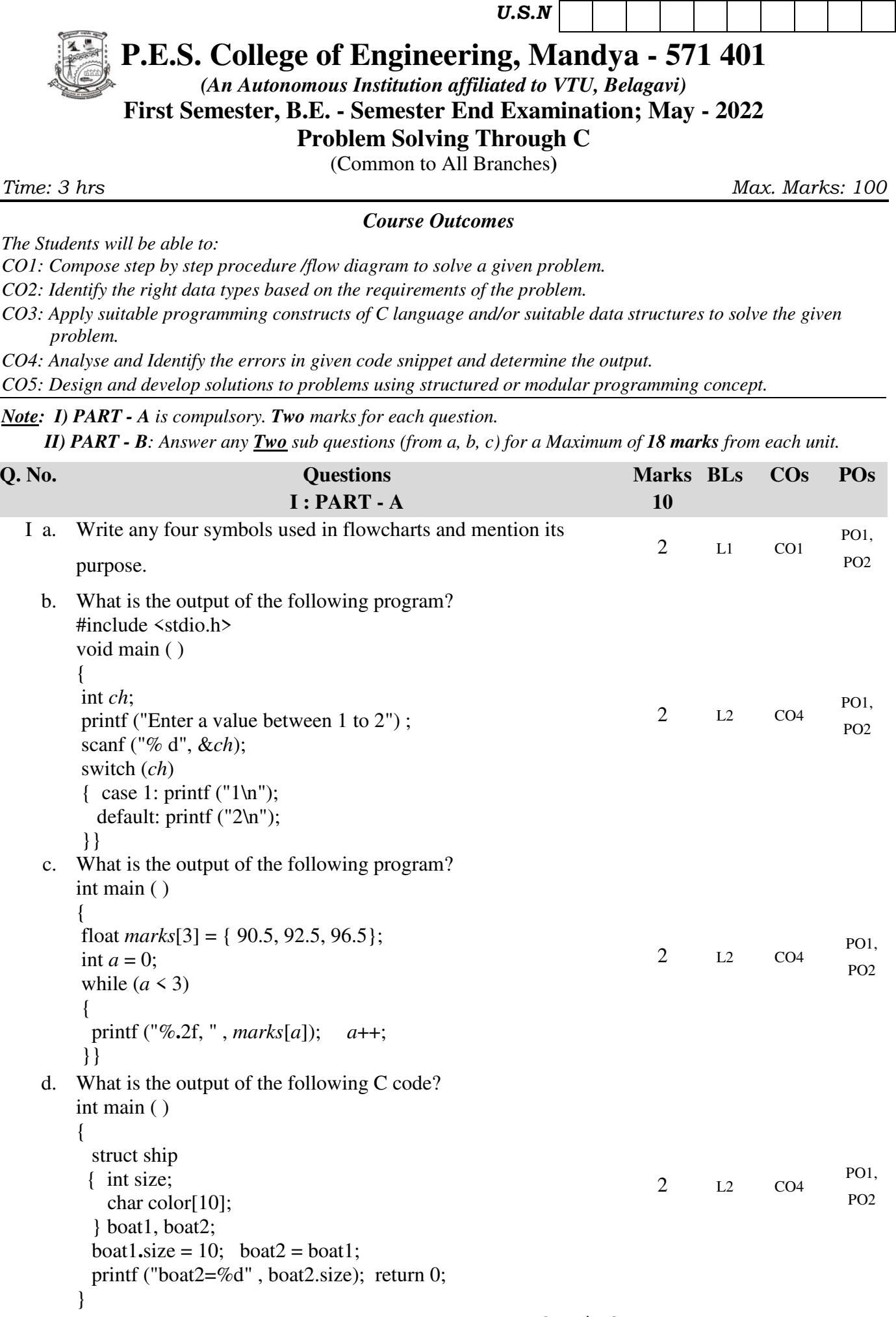

**P21CS103** *Page No... 2*

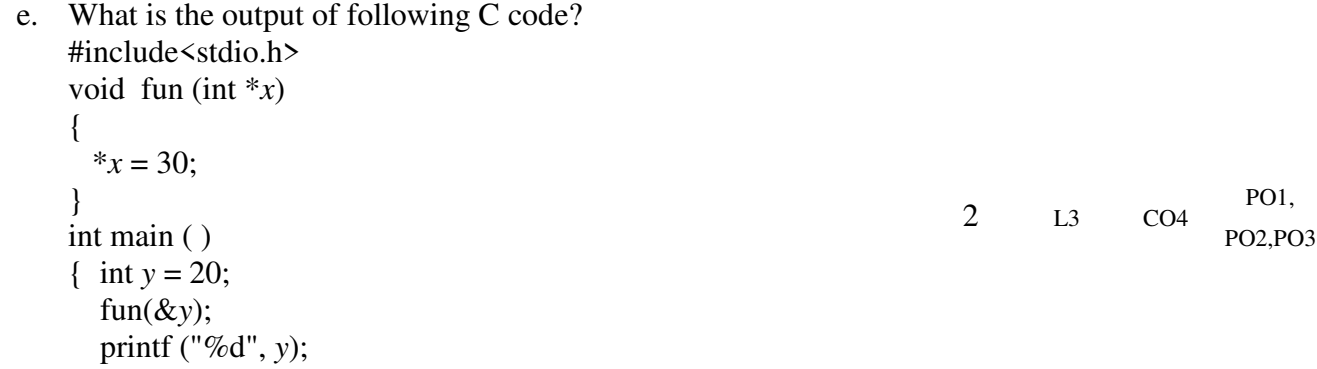

return  $\ddot{0}$ ;

```
}
```
c. Explain

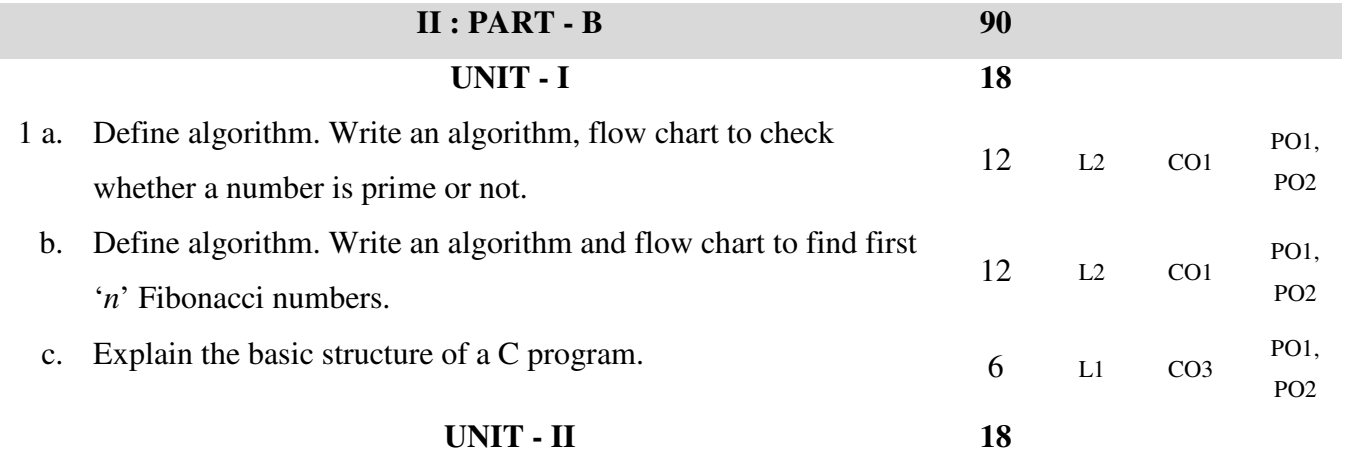

## 2 a. Explain switch statement with syntax. Write a program to print the grades obtained based on the marks scored.

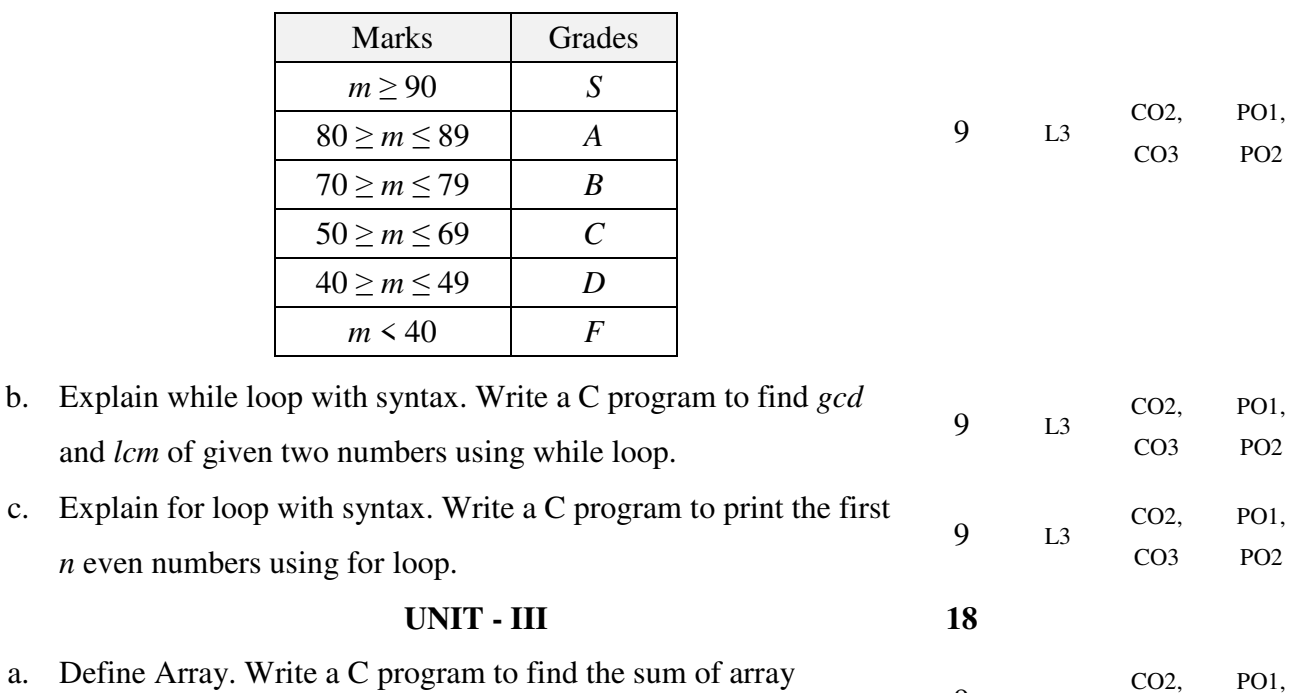

- 3 a. Define Array. Write a C program to find the sum of array elements. 9 L3
	- b. Write a C program to find the transpose of a matrix. 9 L3 c. Write a C program to compare two strings using string handling 9 L3
		- functions.

CO3

CO2, CO3

CO2, CO3 PO2

PO1, PO2

PO1, PO2

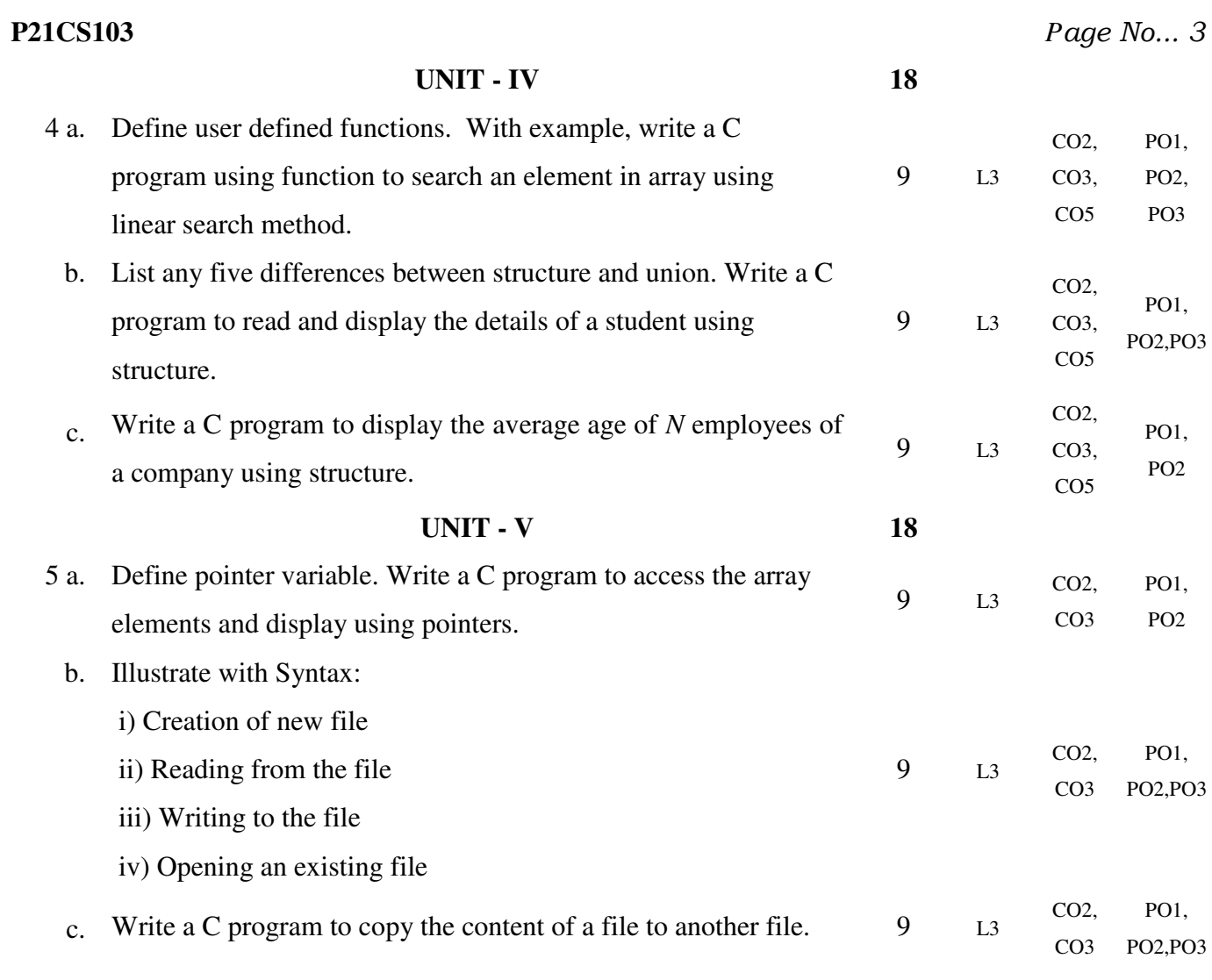

\* \* \*